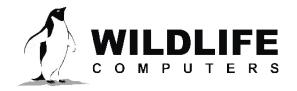

tags@wildlifecomputers.com WildlifeComputers.com

+1 (425) 881-3048

8310 154th Ave NE, Suite 150 Redmond, WA, 98052 USA

## **HAULOUT**

The haulout data product is used to determine haulout location, duration, and post-haulout movement. This feature is particularly useful for disturbance studies and those interested in the haulout (read 'dry') behavior of the study animal.

**Tags Containing This Data Product** 

SPLASH10-BF

SPLASH10-F

When the Haulout feature is enabled, Fastloc GPS messages will contain the location and duration of haulouts and 1+ post-haulout locations. You must set the "Number of additional Fast-GPS measurements" to 1+ to enable this.

When enabled, a GPS snapshot is then taken as soon as haulout criteria are met. When the haulout ends, GPS snapshots are attempted based on the settings you programed. These settings will override the normal GPS settings. Haulout snapshots count against the Fast-GPS budget for hourly and daily limits.

When the Haulout feature is enabled, DAP (Data Portal) will generate a Haulout.csv file that lists the haulout start time, end time, and location. Any post-haulout locations will be included in the FastGPS.csv file.

## **Haulout Criteria**

A haulout starts when a user-defined number of consecutive minutes pass where the tag is "sufficiently dry." The researcher sets the criteria for "sufficiently dry" when programming the tag; "sufficiently dry" is defined as having enough "dry" readings (measured at 1 Hz) in one minute. The "dry" readings do not have to be consecutive to switch into haulout mode. A haulout ends in a similar manner, when enough "wet" readings occur in a minute. Setting haulout criteria for this data product is different from setting "hauled-out" transmission settings when programming your tag.

To Learn More Call: +1 (425) 881-3048 or Email: tags@wildlifecomputers.com